## 解决电脑双网卡无法上网的问题

有的公司或机构的内网是封闭的,只有内部网络,没有出口网关,上不了外网的。但有 时候我们希望再加一块网卡连上外网线,让电脑既能访问内网,又能访问外网(互联网)。 然而这两块网卡好像不能共存,要上外网的时候只能禁用内网卡,要上内网时只能禁用外网 卡,有没有办法实现内外网共存呢?

可以实现的。

首先网络拓扑如下:

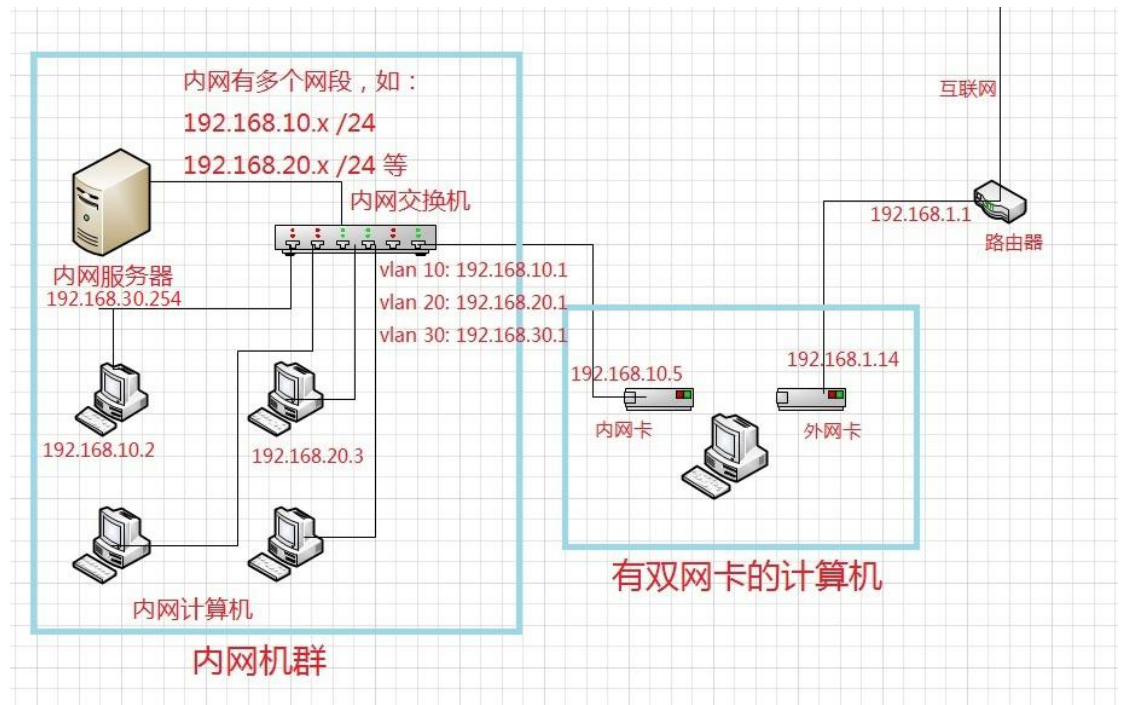

有双网卡的电脑原来只有一块网卡的时候,那块内网卡的IP 是公司分配的。该电脑被划分 在 vlan 10 里, 分配了一个 IP: 192.168.10.5 /24 位掩码, 网关为 192.168.10.1 后来想让这台电脑能访问互联网,于是又加了一块外网卡,接到能上互联网的路由器上,该 路由器默认分配的 IP 是 192.168.1.0/24 网段的, 例如 外网卡获取到的 IP 是 192.168.1.14, 默认网关是 192.168.1.1 在有双网卡的电脑上的 cmd 命令行里输入 **ipconfig** 回车:

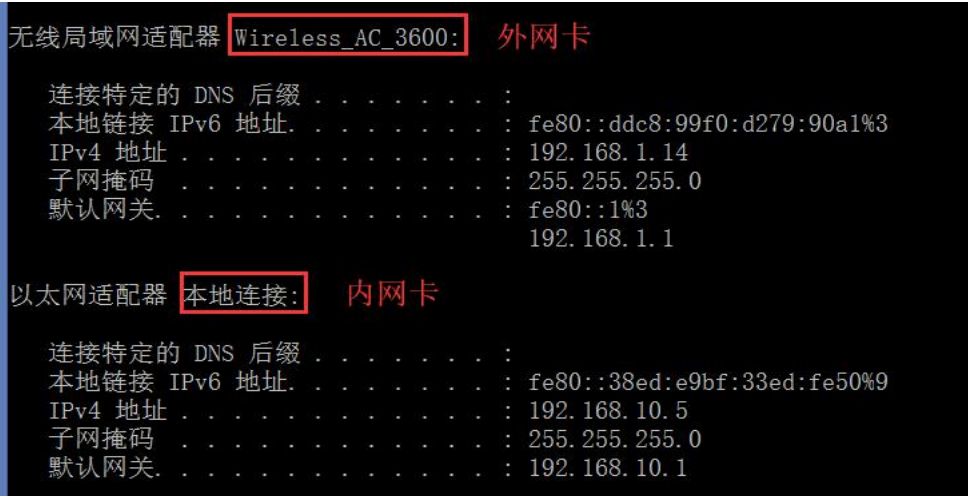

上图显示确实有两块网卡,且 IP 地址都是正确的,都有网关,ping 各自的网关都能通 当两块网卡都启用时,却不能上网了(不能上网的情况有两种) 1)有时是不能访问内网的服务器(IP 为 192.168.30.254), 但可以上外网

 $\check{C}$ : \Users\CofLee>ping 192.168.30.254 正在 Ping 192.168.30.254 具有 32 字节的数据: 请求超时。 请求超时。 求超时。 中心

C:\Users\CofLee>ping baidu.com

正在 Ping baidu.com [220.181.57.216] 具有 32 字节的数据: 来自 220.181.57.216 的回复: 字节=32 时间=26ms TTL=55 来自 220.181.57.216 的回复: 字节=32 时间=26ms TTL=55 来自 220.181.57.216 的回复: 字节=32 时间=25ms TTL=55<br>来自 220.181.57.216 的回复: 字节=32 时间=25ms TTL=55

2)有时是可以访问内网服务器,而不能访问外网

 $C:\Upsilon\G$  CofLee>ping 192.168.30.254 正在 Ping 192.168.30.254 具有 32 字节的数据: 来自 192.168.30.254 的回复: 字节=32 时间<1ms TTL=127 来自 192.168.30.254 的回复: 字节=32 时间<1ms TTL=127 来自 192.168.30.254 的回复: 字节=32 时间<1ms TTL=127 来自 192.168.30.254 的回复: 字节=32 时间<1ms TTL=127

 $C:\Upsilon\$ sers $\CofLee>ping$  114.114.114.114 正在 Ping 114.114.114.114 具有 32 字节的数据: 请求超时。 请求超时。 请求超时。 求超时。

因为这两块网卡都配有默认网关,当要访问的目的 IP 与这两块网卡的 IP 不在同一个网段时, 计算机 就会把数据发给默认网关,从网关出去了。有时候能 ping 通内网的服务器是因为该 数据包从内网的网关出去了,而 ping 外网 IP 不通,是因为该数据包也从内网网关出去了, 而内网又没有出口到互联网去,所以不通。

同理,有时能 ping 通外网而不通内网, 是因为数据包都从外网网关出去了。

也就是说, 当目的 IP 与本机的网卡 IP 在同一个网段时, 都能 ping 通, 而不在一个网段时, 会从网关转发出去,那么到底从哪个网卡的网关出去呢? 这得看计算机的路由表,在 cmd 命令行输入 **route -4 print**

C:\Users\CofLee}route -4 print

1)当内网卡是连网线,外网卡是一块无线网卡时,看到的路由表可能如下: 内网卡 IP 为 192.168.10.5 外网卡 IP 为 192.168.1.14

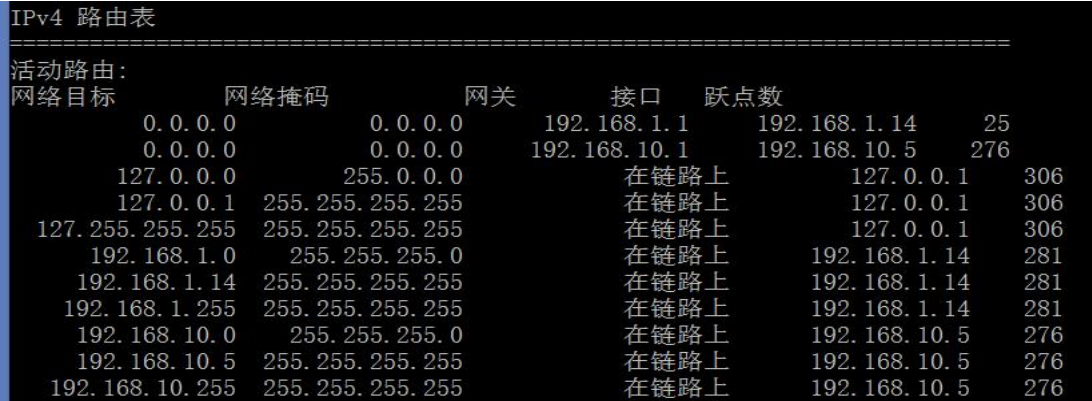

上图中每一行表示一条路由,一行中最后一个数字表示跃点数,跃点数越小越优先走这条路 由。所以这时是优先走 192.168.1.1 这个网关的(就是外网卡的网关), 所以这时是 ping 不 通内网的服务器的。

2)当内网卡和外网卡都是有线网卡时,看到的路由表可能如下图所示:

| IPv4 路由表 |                    |                    |    |                 |      |                     |                 |     |     |
|----------|--------------------|--------------------|----|-----------------|------|---------------------|-----------------|-----|-----|
| 活动路由:    |                    |                    |    |                 |      |                     |                 |     |     |
| 网络目标     |                    | 网络掩码               | 网关 | 接口              | 跃点数  |                     |                 |     |     |
|          | 0, 0, 0, 0         | 0, 0, 0, 0         |    | 192.168.1.1     |      | 192.168.1.14        |                 | 276 |     |
|          | 0.0.0.0            | 0, 0, 0, 0         |    | 192, 168, 10, 1 |      | 192, 168, 10, 5 276 |                 |     |     |
|          | 127.0.0.0          | 255.0.0.0          |    |                 | 在链路上 |                     | 127.0.0.1       |     | 306 |
|          | 127.0.0.1          | 255, 255, 255, 255 |    |                 | 在链路上 |                     | 127.0.0.1       |     | 306 |
|          | 127, 255, 255, 255 | 255, 255, 255, 255 |    |                 | 在链路上 | 127.0.0.1           |                 |     | 306 |
|          | 192.168.1.0        | 255, 255, 255, 0   |    |                 | 在链路上 |                     | 192, 168, 1, 14 |     | 276 |
|          | 192, 168, 1, 14    | 255, 255, 255, 255 |    |                 | 在链路上 |                     | 192, 168, 1, 14 |     | 276 |
|          | 192, 168, 1, 255   | 255, 255, 255, 255 |    |                 | 在链路上 |                     | 192.168.1.14    |     | 276 |
|          | 192, 168, 10, 0    | 255, 255, 255, 0   |    |                 | 在链路上 |                     | 192, 168, 10, 5 |     | 276 |
|          | 192, 168, 10, 5    | 255, 255, 255, 255 |    |                 | 在链路上 |                     | 192, 168, 10, 5 |     | 276 |

上图表示两条默认路由的跃点数一样大,是一样优先的。是不是说数据包可以从两个网关出 去呢?不是的,这只是普通的电脑,不具备负载均衡的功能,它还是只能选择一个网关出去。 当两块网卡的默认路由跃点数一样时,再看网卡接口的序号,序号小的优先。

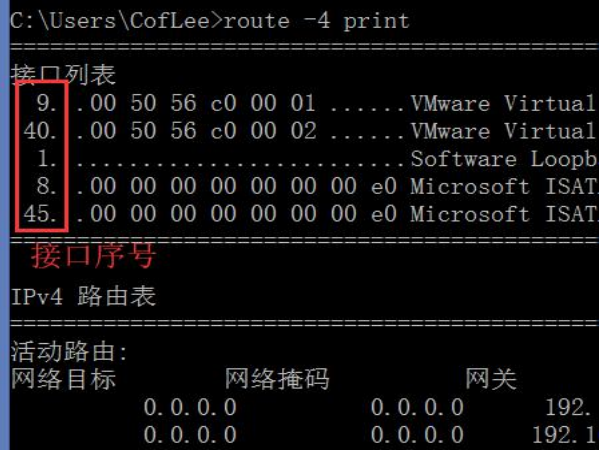

了解了以上基本知识,我们再来想想解决方案,实现既能访问内网,又能访问外网的需求。

方案一:

当公司的内网**只有一个网段**时(比如都是 192.168.10.x/24), 就不要设置内网网卡的网关了。

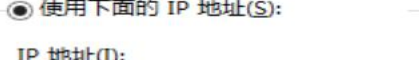

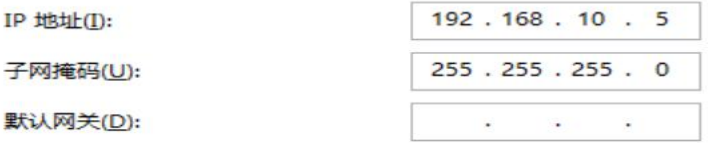

而外网网卡的网关是要设置的(如果是自动获取的那就用它自动获取的配置吧)

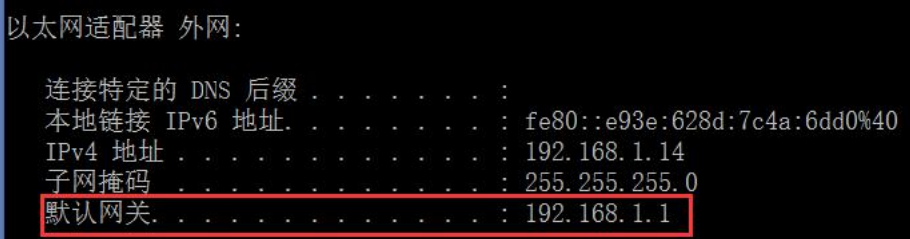

这样就行了

等一下,我们的内网网卡是自动获取 IP 的, 怎么删除它的默认网关呢? 以管理员身份运行 **cmd.exe** 输入如下命令(最后的 192.168.10.1 为内网卡的默认网关)

C:\WINDOWS\system32>route delete 0.0.0.0 mask 0.0.0.0 192.168.10.1 操作完成!

人太网适配器 本地连接:

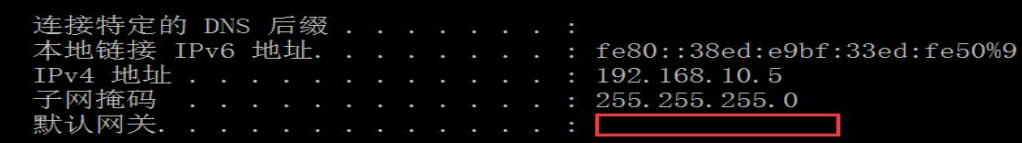

这不就没了。

## 方案二:

内网有多个网段,(比如有 192.168.10.x 20.x 30.x 等网段),不要设置内网网卡的网关,但是 要配置几条静态路由

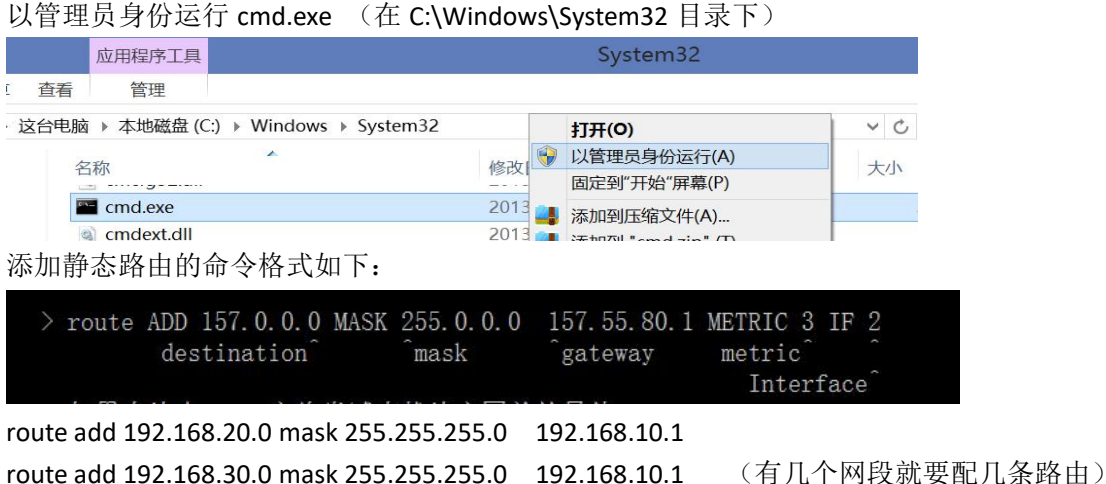

^目的网段 ^目的网段的掩码 ^下一跳(网关)

外网卡就用默认配置。

这样访问内网的数据包就会从内网卡的网关走,而访问外网的数据包会默认从外网卡的网关 走,不冲突了。内、外网都能访问了。

## 方案三:

有时候情况不尽如人意,公司的内网有哪些网段我们不知道,只知道自己的电脑被分配到一 个 IP (192.168.1.26 /24 位掩码) 网关为 192.168.1.1

然后我们再加一块外网卡,从光猫那里接一根线过来连上(如果是无线网卡,那就连上 wifi 呗) 自动获取的 IP 是 192.168.1.4, 默认网关是 192.168.1.1

两个网卡的网段是一样的,有冲突。

例**①**要是能修改光猫下发的 IP 地址段就好了,先用其他设备(如手机)登录光猫,进行 dhcp 修改。(改成公司内网可能没有的网段,比如 172.23.234.0 /24 位掩码。这得靠经验去猜)

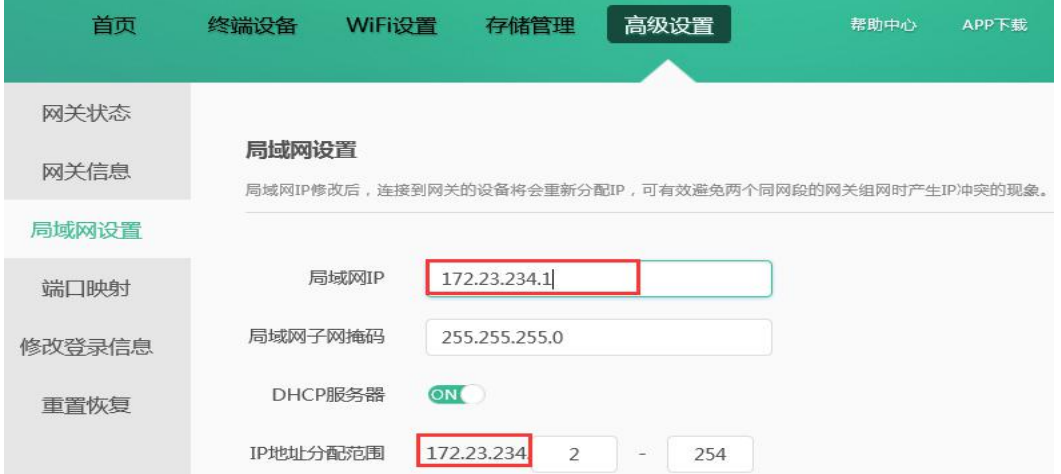

这样就不会有网段的冲突了,(外网卡可能获取的 IP 是 172.23.234.3, 网关是 172.23.234.1) 然后,内网网卡不要设置默认网关,用添加静态路由的方法(同方案二)把目的网段是私网 IP 的数据包都从内网卡的网关转发(内网网卡的网关是 192.168.1.1, 但是在网卡上不设置, 只在静态路由表里添加)

以管理员身份运行 cmd.exe

route add 10.0.0.0 mask 255.0.0.0 192.168.1.1 route add 172.16.0.0 mask 255.240.0.0 192.168.1.1 route add 192.168.0.0 mask 255.255.0.0 192.168.1.1 外网卡的配置就用默认的,这样就行了。

例**②**有时候真的是事与愿违,外网卡的网段不能改(可能是设备不支持修改,也可能是其 他人不同意修改),内网卡就更不用说了,公司给我们的就是 192.168.1.0 段的。 只好两块网卡都用同一个网段的了 情况如下:

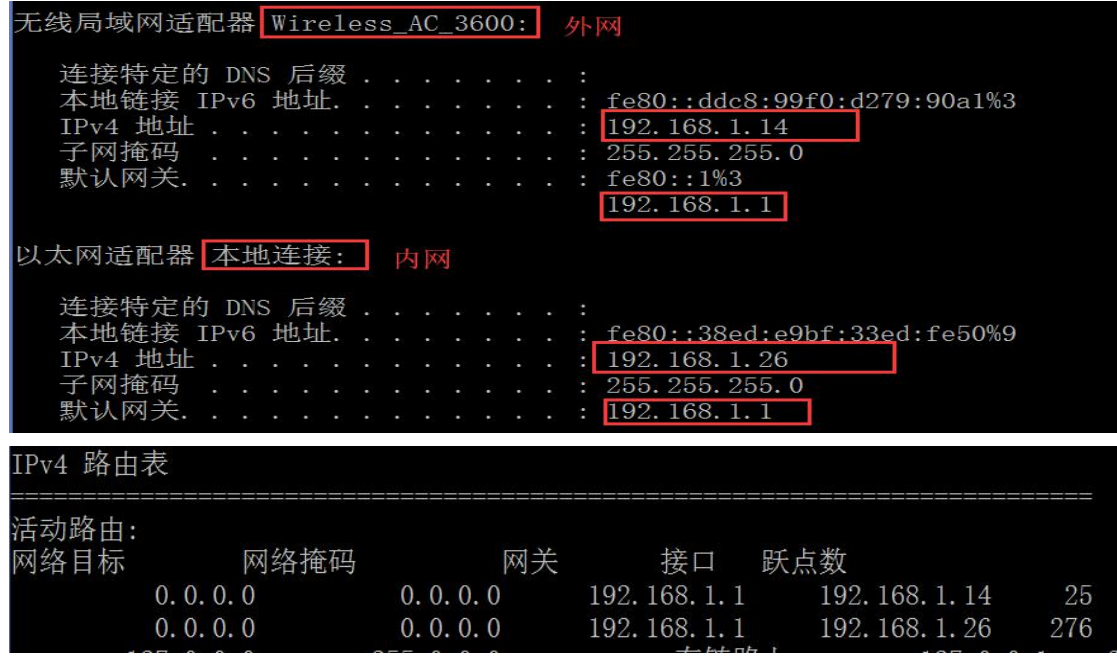

这时候肯定是有个网络是不通的(不是外网就是内网)

我们可以把内网的网关删掉,添加静态路由,不过要写完整,表明从哪个网卡接口出去。 通过查看路由表可以知道

内网卡的接口序号是 9(在不同的电脑上可能不一样)外网卡接口序号是 3 号

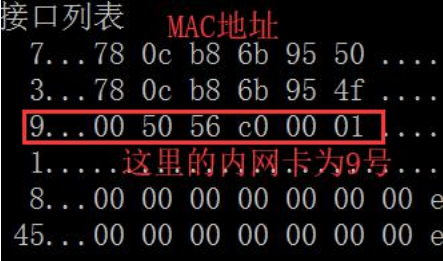

以下命令删掉从内网卡接口出去的默认路由

C:\WINDOWS\system32>route delete 0.0.0.0 mask 0.0.0.0 192.168.1.1 if 9 操作完成! 9号接

再添加静态路由

route add 10.0.0.0 mask 255.0.0.0 192.168.1.1 if 9 route add 172.16.0.0 mask 255.240.0.0 192.168.1.1 if 9 route add 192.168.0.0 mask 255.255.0.0 192.168.1.1 if 9

C:\WINDOWS\system32>route add 192.168.0.0 mask 255.255.0.0 192.168.1.1 if 9 | 操作完成!

外网卡的配置就用默认的,这样就行了(通过验证,内外网都能访问,不过如果访问的是同 一个网段的地址,肯定是会有问题的,比如 ping192.168.1.1,到底是 ping 到内网的那个 1.1 还是外网的 1.1 呢?暂时不知道。如果是访问不同网段的那就没问题)

 $C:\W1NDOWS\ssystem32>ping 192.168.30.254$ 正在 Ping 192.168.30.254 具有 32 字节的数据: —<br>宋自 192.168.30.254 的回复: 字节=32 时间<1ms TTL=127<br>来自 192.168.30.254 的回复: 字节=32 时间<1ms TTL=127<br>宋自 192.168.30.254 的回复: 字节=32 时间<1ms TTL=127 192.168.30.254 的回复: 字节=32 时间<1ms 来自  $TTI = 127$ 

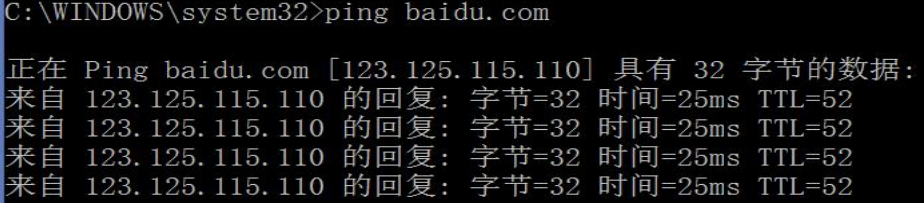

上例表明: 如果两块网卡是同一个网段的话, 只要 IP 地址不一样, 哪怕网关一样, 也是可 以实现共存的,内外网都能访问。(只是访问同一个段的主机可能无法访问) 但是两块网卡的 IP 绝对不能是同一个 IP 地址。如果两块网卡 IP 一样的话,会出错,其中一 块会变成 169.254 开头的 IP(表示这是无效地址)

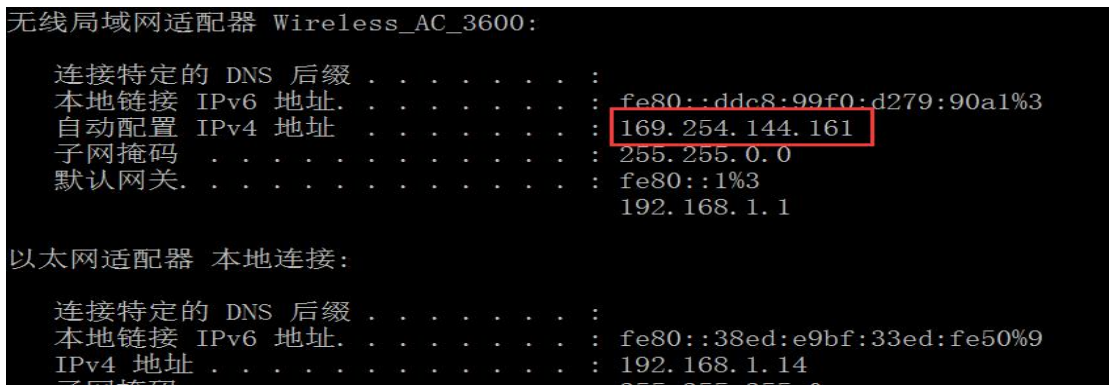

补充: 如果我们先是连接了一块网卡(内网), 地址是 192.168.1.0 段的, 再添加(或开启) 另一块网卡(外网)时,它若是自动获取 IP 的(我们已知道路由器会分配 192.168.1.0 同一 段的)这时新添加的网卡是不能成功获取配置的,提示连接受限。因为电脑是默认不允许我 们给两块网卡配同一个段的 IP, 所以我们可以手工指定新添加的网卡的 IP

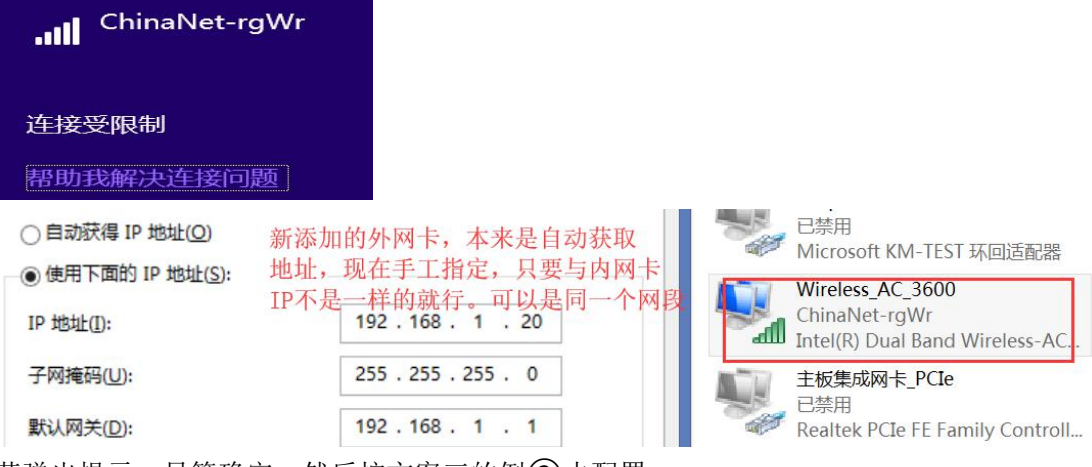

若弹出提示,只管确定。然后按方案三的例(2)去配置

## 方案四:

接着上面的方案三 例②来说。 如果内外网卡的 IP 是同一个网段的,这时电脑要访问同一个网段的主机时,我们怎么知道 数据包会从哪个网卡接口发出去呢?

先看一下网卡的配置,都已经配好了,内网的默认网关也已删除

无线局域网适配器 Wireless\_AC\_3600: 外网网卡 连接特定的 DNS 后缀. 本地链接 IPv6 地址.<br>IPv4 地址 . . . . . . fe80:: ddc8:99f0: d279:90a1%3 192. 168. 1. 20 子网掩码 255. 255. 255. 0 默认网关..  $fe80::1\%3$ 192.168.1.1 以太网适配器 本地连接: 内网网卡 连接特定的 DNS 后缀 本地链接 IPv6 地址. fe80::38ed:e9bf:33ed:fe50%9 IPv4 地址 . . . . .  $: 192.168.1.14$ …………<br>|于网掩码<br>|默认网关. 255. 255. 255. 0 网关己删除

根据路由表的跃点数大小,可以知道它从哪个接口出去。

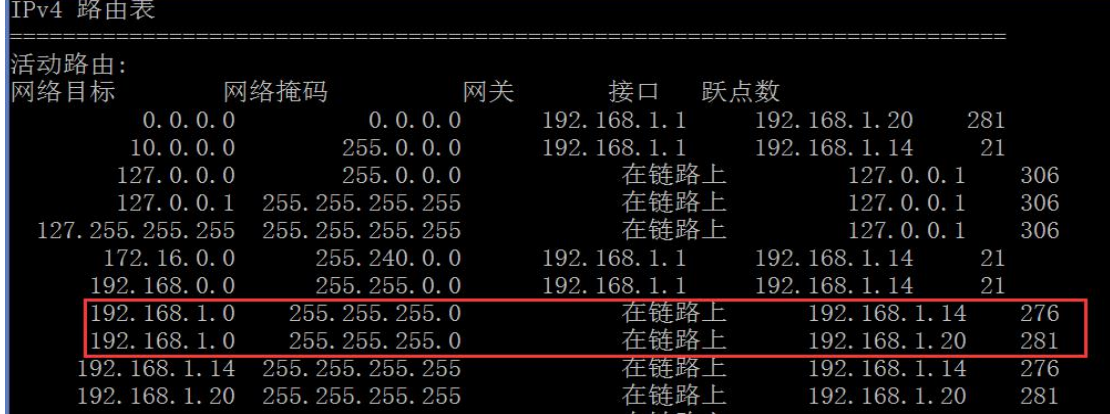

192.168.1.0 /24 是电脑的直连网段,但不同的网卡接口的跃点数不一样,所以它优先从跃点 数小的那个网卡出去。上图中恰好是内网的跃点数小(276),所以 ping 192.168.1.1 时, ping 通的是内网里的那个网关,而不是外网卡的网关。访问同一个段(192.168.1.0)的主机时, 访问的也是内网的。这正好达到我们的要求,因为外网网卡只是用来访问互联网的。至于外 网的其他同段(192.168.1.0)的主机,我们不需要访问。

如果从路由表上看到的内网卡接口的跃点数比外网卡接口跃点数大,那么我们在电脑上访 问同一个段的主机时就访问不了了,或者是访问到了外网卡所在的网络里的主机了。 需要修改直连路由的内网卡的那条路由的跃点数(把它改小,比外网卡的小就行) route change 192.168.1.0 mask 255.255.255.0 192.168.1.1 metric 234 if 9

:\WINDOWS\system32>route change 192.168.1.0 mask 255.255.255.0 192.168.1.1 metric 234 if 9 操作完成! 改成比外网卡那条路由的跃点数小就行

这样优先走跃点数小的路由,访问同一个段的主机时,访问的就是内网的主机了。

思考: 以上操作虽然可以实现内外网的访问了, 但 是不是一劳永逸了呢?

不是的。

电脑每次开机或重启,它的路由表又被刷新了,我们之前对路由表的操作都没了,又得重新 配一次,麻烦。能不能一次就配好,然后永久保存呢?

可以的。

在添加或修改路由表条目时,需在 route 后添加 -p 参数,其他的照常

>route -p add 172.16.0.0 mask 255.240.0.0 192.168.1.15 if 3

再 route print 查看一下路由表

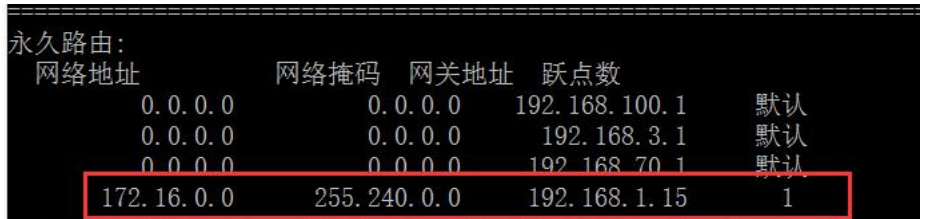

有了刚刚添加的永久路由条目了,重启计算机后也是存在的。 要删除的话,就按一般的方法操作:

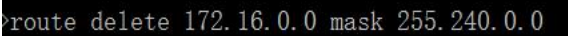

以上是本人对电脑有双网卡无法正常访问内外网的一些解决方案。如有高见,请多多指教。 作者:李茂福 2018-09-08